## SAP ABAP table BRF\_DATA\_CHANGE\_INFO {BRF: Information on Changed Data (When Saving)}

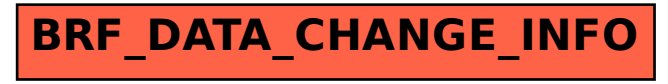